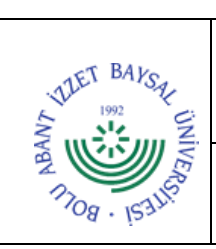

## **T.C. BOLU ABANT İZZET BAYSAL ÜNİVERSİTESİ Strateji Geliştirme Daire Başkanlığı**

**SÜRECİ**

**Dok. No:** İA/010/47 **İlk Yayın Tar.:** 21.10.2022

**Rev. No/Tar.:** 00/...

## YABANCI UYRUKLU PERSONEL MAAŞ ÖDEME İŞ AKIŞ | Sayfa 1 / 1

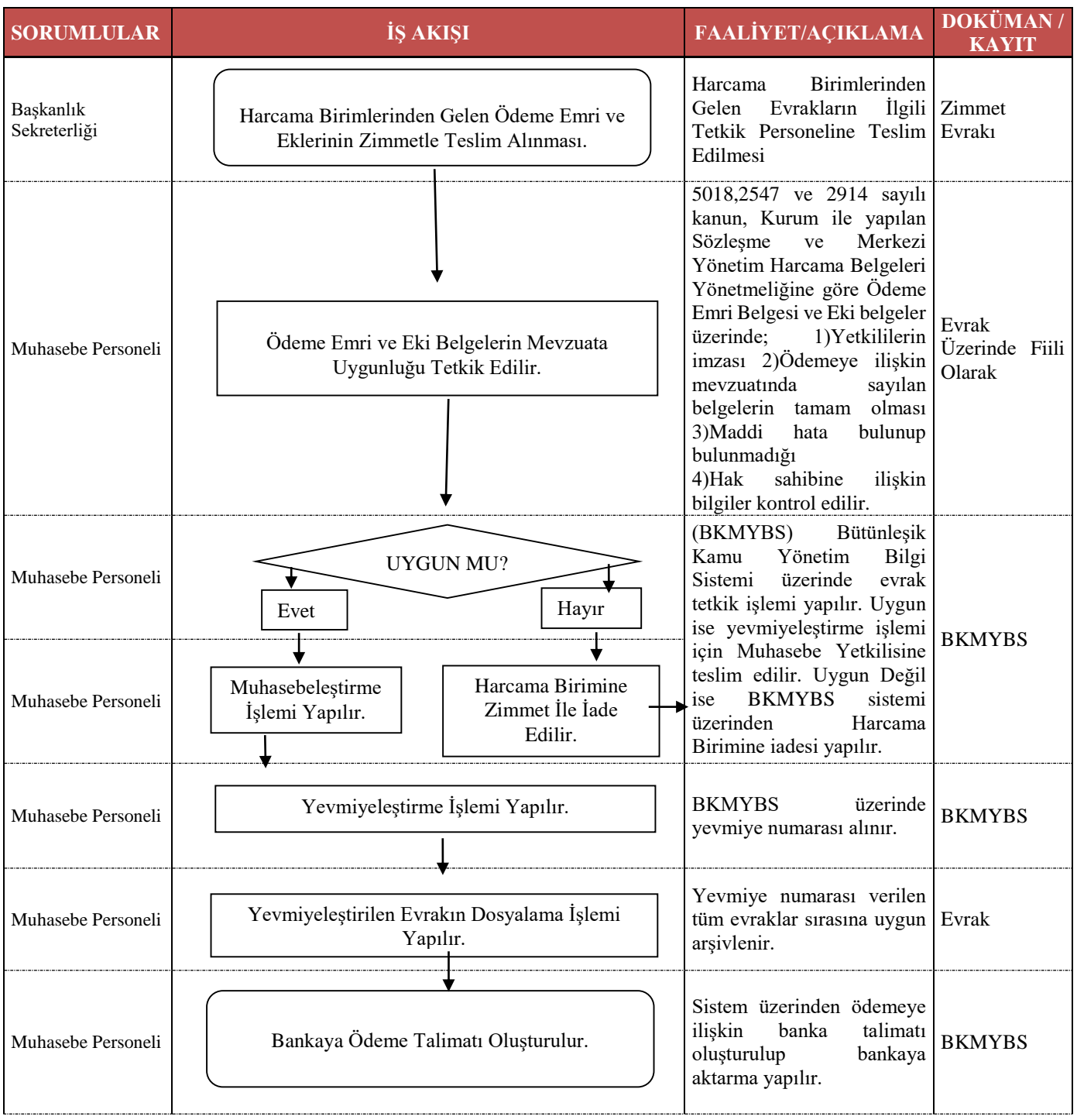

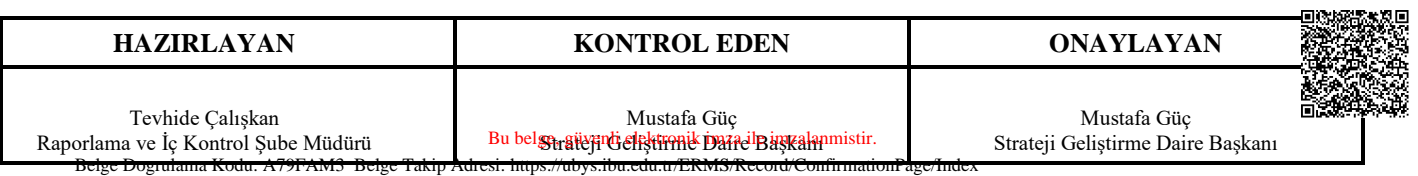